# **Lotus Notes Guide**

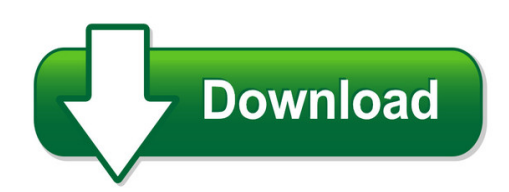

We have made it easy for you to find a PDF Ebooks without any digging. And by having access to our ebooks online or by storing it on your computer, you have convenient answers with lotus notes quide. To get started finding lotus notes guide, you are right to find our website which has a comprehensive collection of manuals listed.

Our library is the biggest of these that have literally hundreds of thousands of different products represented. You will also see that there are specific sites catered to different product types or categories, brands or niches related with lotus notes guide. So depending on what exactly you are searching, you will be able to choose ebooks to suit your own need Need to access completely for **Ebook PDF lotus notes guide**?

ebook download for mobile, ebooks download novels, ebooks library, book spot, books online to read, ebook download sites without registration, ebooks download for android, ebooks for android, ebooks for ipad, ebooks for kindle, ebooks online, ebooks pdf, epub ebooks, online books download, online library novels, online public library, read books online free no download full book, read entire books online, read full length books online, read popular books online.

Document about Lotus Notes Guide is available on print and digital edition. This pdf ebook is one of digital edition of Lotus Notes Guide that can be search along internet in google, bing, yahoo and other mayor seach engine. This special edition completed with other document such as :

# **How To Enable/disable Lotus Notes Instant Messaging**

prepared by client support 632-9800 p. 3 http://it.cc.stonybrook.edu 9/24/2009 9/24/2009 for notes 8 basic

# **How To Create An Out Of Office Agent In Lotus Notes**

how to create an out of office reply in lotus notes if you are going to be out of the office for more than a few days you may want to set up an out of office agent in notes.when enabled, the out of office agent will automatically reply to your incoming mail, notifying the sender that you are out of the office and will return on a specific date.

# **It Administrator Guide For Mass Deployment Of Webex ...**

it administrator guide for mass deployment of webex productivity tools 1. download the msi

package to some location and opens the windows command prompt.

# **Notes Storage Facility (nsf) Database File Format**

1. overview the notes storage facility (nsf) database file is used by (ibm) lotus notes and domino to store different kind of objects like e-mail, appointments and documents, but also application forms and

#### **Webex One-click - Meetingconnect.net**

using this version requires that you download webex productivity tools, which let you start meetings instantly from your desktop, microsoft outlook, ibm lotus notes,

## **Lotus Notes 8.5 - Gfi.net**

lotus notes 8.5.1 - installation und einrichtung 3 | seite gfi informationsdesign gmbh dammstra 26 - 47119 duisburg einleitung dieses dokument soll ihnen dabei helfen, ibm lotus notes 8.5.1 auf einem windows- rechner zu installieren und f die erstbenutzung einzurichten.

## **Snazzlefrag's World Religions Dsst Study Notes**

key symbols - lotus (p eace, process of enlightenment: blooming), wheel of life, buddha images, mandala (s ymbolic map of universe), hand prayer wheel, bell

## **Lesson Skill: Word Reference Materials - Vdoe**

give students a modified lotus diagram that is empty, except for the middle box which will have the reference resource written, i.e., dictionary, thesaurus, glossary.

# **Tibco End Of Support Information For Tibco Integration ...**

global headquarters 3307 hillview avenue palo alto, ca 94304 tel: +1 650-846-1000 toll free: 1 800-420-8450 fax: +1 650-846-1005 www.tibco.com

# **Care Plan - Compliant Learning Resources**

to go on outings with my friends : to keep my mind active. • remind me on tuesday and afternoon that i have arts .30pm in the lotus compassionate care activity room

# **Self-service Password Manager User Guide - Hawaii Doe**

hidoe self-service password manager user guide http://www.bit.ly/doepwguide page%2"of%9% choose your password all permanent employees of the hawaii state department ...

# **Audio Conferencing Service - Conferindia**

10 plug-ins for audio conferencing . microsoft outlook & lotus notes addon- one click access to your audio conference session direct link to a pre-

# **The Adventures Of Odysseus - Macmillan English**

how many chapters are there? read the chapter titles to and with the class. briefly explain any unfamiliar words (most will be covered in the chapter notes), including the

# **2010-0720-rightfax End User Guide - Atechnologies.com**

2010-0720-rightfax end user guide | updated on: tuesday, july 20, 2010 page | 2 of 19

# **Dragon Speech Recognition Guide Enterprise Solution**

installation guide dragon speech recognition guide enterprise solution for v15 of:

## **Openscape Desktop Client Installation Und Administration**

odc\_admin\_history.fm a31003-g2570-j100-5-7631, 09/2012 openscape personal edition v7 installation and administration, installation guide 3 nur f den internen gebrauch history of changes history of changes 0

# **Factors Affecting The Outcomes Of Performance Management ...**

factors affecting performance management system outcomes journal of information technology management volume xvii, number2, 2006 26 h6: there is a positive relationship between

## **Needs Analysis Of Claims Adjuster Time Management Issues**

2 needs analysis of claims adjuster time management issues executive summary this process of reviewing and analyzing time management and efficiency of

## **Installation Guide - Ricoh**

installation guide 1 pre-installation checks 2 installation 3 after installation 4 uninstallation 5 appendix read this manual carefully before you use this product and keep it handy for future reference.

## **Dhl Emailship - International Shipping**

dhl emailship this tool is ideal for small/medium businesses that have decentralized multiple users and locations. with dhl emailship, you can prepare shipment and booking details

#### **S T Payment - World Bank**

short-term (st) payment 3for consultants and temporaries updated june 11, 2015 s t payment short -term payment for official use only what is the payment process for consultants or temporaries?

#### **Quick Reference Guide - Nuance Communications**

2 this guide shows screen pictures made with windows7 unless other- wise stated. the appearance may vary under other operating systems.

#### **Scan To E-mail White Paper - Ricoh**

scan to e-mail white paper product code ricoh corp model name savin (usa) model name gestetner model name lanier model name b205 aficio 3025 sp/spf/spi/p 8025 sp/spf/spi/g dsm725 sp/spf/spi/g ld225/sp

#### **Dragon Naturallyspeaking 13 Installation Guide And User Guide**

dragon naturallyspeaking 13 installation guide and user guide for the latest bluetooth microphone guide, please see the nuance website.

# **Menu On The Website - Thai Thai Bistro**

sake ozeki premium junmai (served warm or chilled) 12 this sake is dry and delicate on the

palate with a full-bodied flavor and well-balanced aroma.

# **Ultrasonic Energy Meter Operation Manual**

ppb, inc. 5 connector filter lens epdm sphere cable to meter 1/4 teflon tube 2. description the ultrasonic energy meter is a precise instrument for measuring the ...

# **Mitel Unified Communicator Advanced - Mitel Edocs**

- 2 - quick reference guide to install the desktop client: 1. install the microsoft .net framework v4.0. 2. browse to the desktop client software location, as specified in the welcome e-mail message.

# **Rabindranath Tagore Selected Poems Iii - Kaurab**

with the elated hands ? the stars stare dumb-founded in the dark, maddened a wind rises from nowhere immaculate, at the dead of the night, blossoms this golden lotus :

# **Complete And Versatile Content Management - Oracle**

easy collaboration fast and usable safe, precise, reliable content sharing convenient access flexible get started agile and secure now, you have a convenient way to access content from your desktop.

# **Db2 11 For Z/os Migration Overview - Neodbug**

db2 11 for z/os migration overview neodbug user's group meeting may 21, 2015 charles lewis technical sales specialist ibm mid-atlantic region lewisc@us.ibm.com

# **Rsh Consulting - Racf Utilities - July 2009**

rsh consulting, inc. racf specialists 617?969?9050 www.rshconsulting.com racf utilities koirug ?april 2016

# **System Requirements--sas 9.4 Foundation For Microsoft Windows**

system requirements for sas 9.4 foundation for microsoft windows 3 server operating systems microsoft windows server 2008 family sas 9.4 foundation is supported on the following 32-bit and 64-bit editions of the windows server

# **No Iaccess For Windows 10 ? No Worries Access Client Solutions**

no i access for windows 10? no worries – access client solutions is ready to meet the challenge! tim rowe timmr@us.ibm.com business architect

# **The Tree Of Enlightenment - Buddhism**

viii ix bout the uthor peter della santina was born in the usa.he has spent many years studying and teaching in south and east asia. he received his ba. in religion from wesleyan university,

# **This Document Describes The Technical Requirements For ...**

u.s. securities and exchange commission data delivery standards . 1 . rev 02/2018 . u.s. securities and exchange commission. data delivery standards. this document describes the technical requirements for paper and electronic document productions to the u.s.

# **Ibm System I5 And I5/os 1q 2006 Announcement Overview**

ibm system i5 7 2006 ibm corporation ibm system i5 550 up to 64 gb ddr2 memory up to 39 tb disk up to 40 lpars i5/os v5r3 & v5r4 provides mid-sized companies a ...

#### **The Untrodden Mountains In West Sichuan, China**

the the untrodden mountains untrodden mountains untrodden mountains in west sichuan, chinin west sichuan, chinin west sichuan, chinaa tamotsu nakamura